# Examples for kinetic evaluations using mkin

# Johannes Ranke

Eurofins Regulatory AG Weidenweg 15, CH–4310 Rheinfelden, Switzerland

and

University of Bremen

February 18, 2013

## Contents

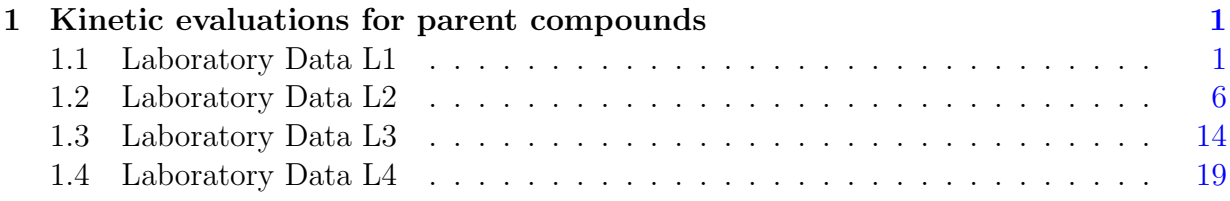

Key words: Kinetics, FOCUS, nonlinear optimisation

# <span id="page-1-0"></span>1 Kinetic evaluations for parent compounds

These examples are also evaluated in a parallel vignette of the **kinfit** package [\(Ranke,](#page-23-0) [2012\)](#page-23-0). The datasets are from Appendix 3, of the FOCUS kinetics report [\(FOCUS Work Group](#page-23-1) [on Degradation Kinetics,](#page-23-1) [2006,](#page-23-1) [2011\)](#page-23-2).

#### <span id="page-1-1"></span>1.1 Laboratory Data L1

The following code defines example dataset L1 from the FOCUS kinetics report, p. 284

```
R> library("mkin")
R > FOCUS_2006_L1 = data.frame(t = \text{rep}(c(0, 1, 2, 3, 5, 7, 14, 21, 30), each = 2),
+ parent = c(88.3, 91.4, 85.6, 84.5, 78.9, 77.6,
+ 72.0, 71.9, 50.3, 59.4, 47.0, 45.1,
+ 27.7, 27.3, 10.0, 10.4, 2.9, 4.0))
R> FOCUS_2006_L1_mkin <- mkin_wide_to_long(FOCUS_2006_L1)
```
The next step is to set up the models used for the kinetic analysis. Note that the model definitions contain the names of the observed variables in the data. In this case, there is only one variable called parent.

```
R > SFO \leftarrow mkinmod(parent = list(type = "SFO"))
R> FOMC <- mkinmod(parent = list(type = "FOMC"))
R> DFOP <- mkinmod(parent = list(type = "DFOP"))
```
The three models cover the first assumption of simple first order (SFO), the case of declining rate constant over time (FOMC) and the case of two different phases of the kinetics (DFOP). For a more detailed discussion of the models, please see the FOCUS kinetics report.

The following two lines fit the model and produce the summary report of the model fit. This covers the numerical analysis given in the FOCUS report.

R> m.L1.SFO <- mkinfit(SFO, FOCUS\_2006\_L1\_mkin, quiet=TRUE) R> summary(m.L1.SFO) mkin version: 0.9.11 R version: 2.15.2 Date of fit: Mon Feb 18 00:33:32 2013 Date of summary: Mon Feb 18 00:33:32 2013 Equations:  $[1]$  d\_parent = - k\_parent\_sink \* parent Starting values for optimised parameters: initial type transformed parent\_0 100.0 state 100.000000 k\_parent\_sink 0.1 deparm -2.302585 Fixed parameter values: None Optimised, transformed parameters: Estimate Std. Error parent 0 92.471 1.368 k\_parent\_sink -2.347 0.041 Backtransformed parameters: Estimate parent\_0 92.471 k\_parent\_sink 0.096 Residual standard error: 2.948 on 16 degrees of freedom Chi2 error levels in percent: err.min n.optim df All data 3.424 2 7 parent 3.424 2 7 Estimated disappearance times: DT50 DT90 parent 7.249 24.08 Estimated formation fractions: ff parent\_sink 1 Parameter correlation: parent\_0 k\_parent\_sink parent\_0 1.0000 0.6248 k\_parent\_sink 0.6248 1.0000

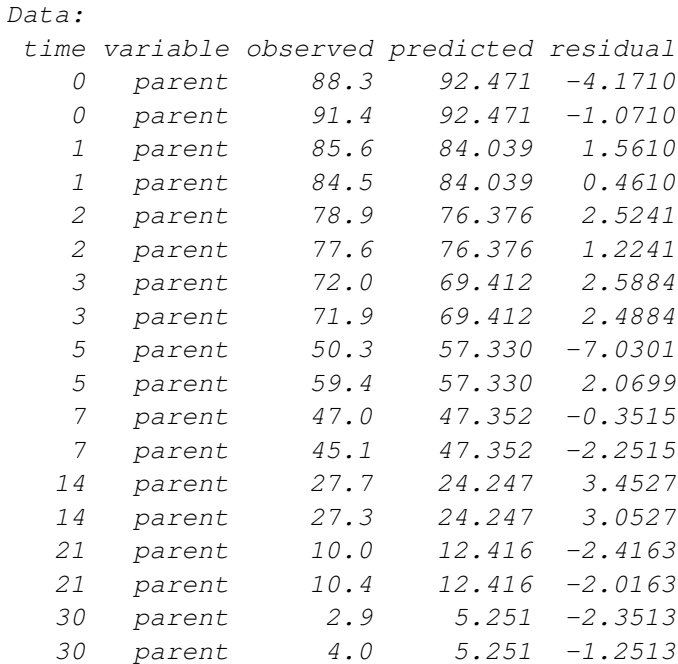

A plot of the fit is obtained with the plot function for mkinfit objects.

R> plot(m.L1.SFO)

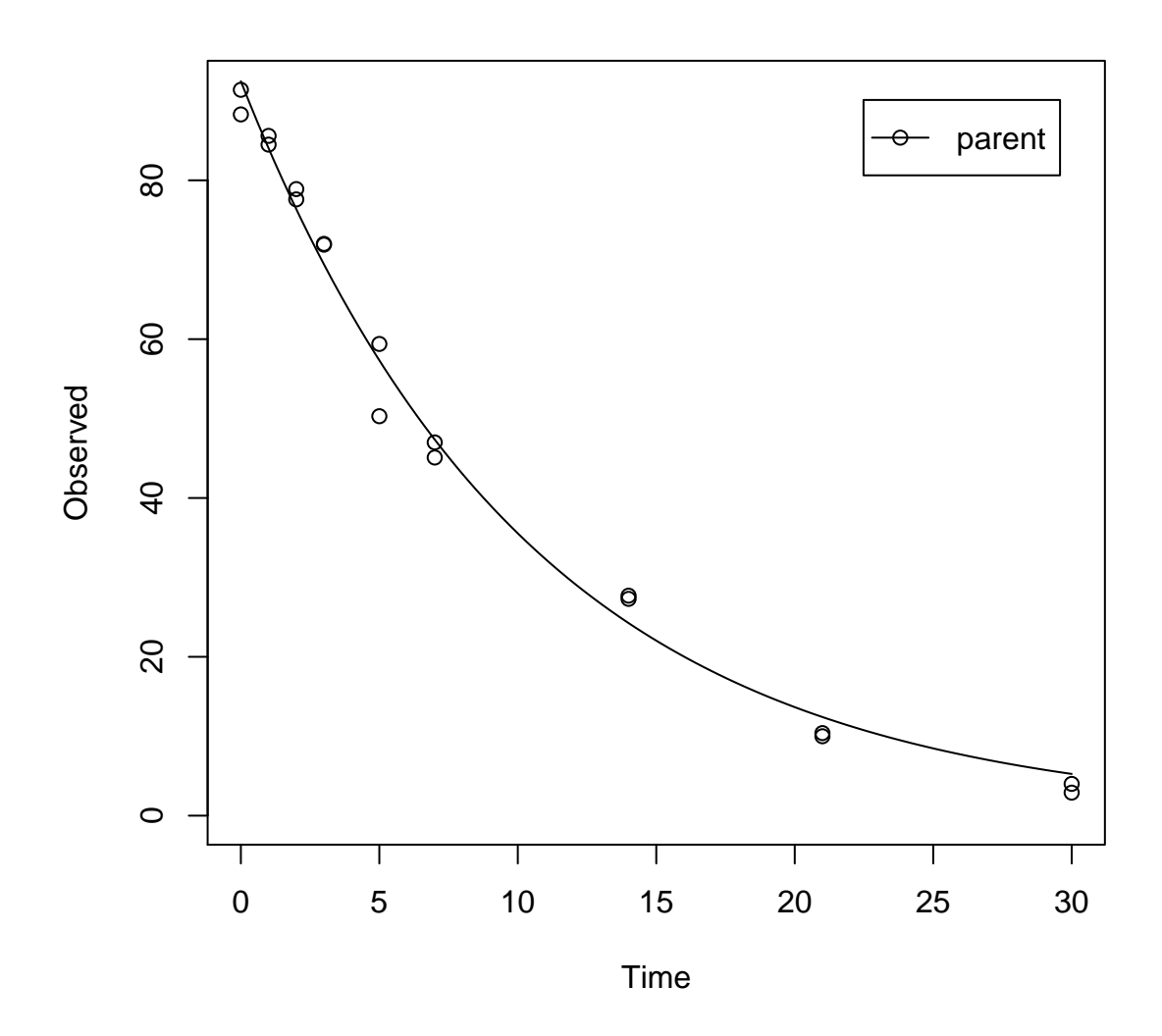

The residual plot can be easily obtained by R> mkinresplot(m.L1.SFO, ylab = "Observed", xlab = "Time")

Residuals of mkin fit

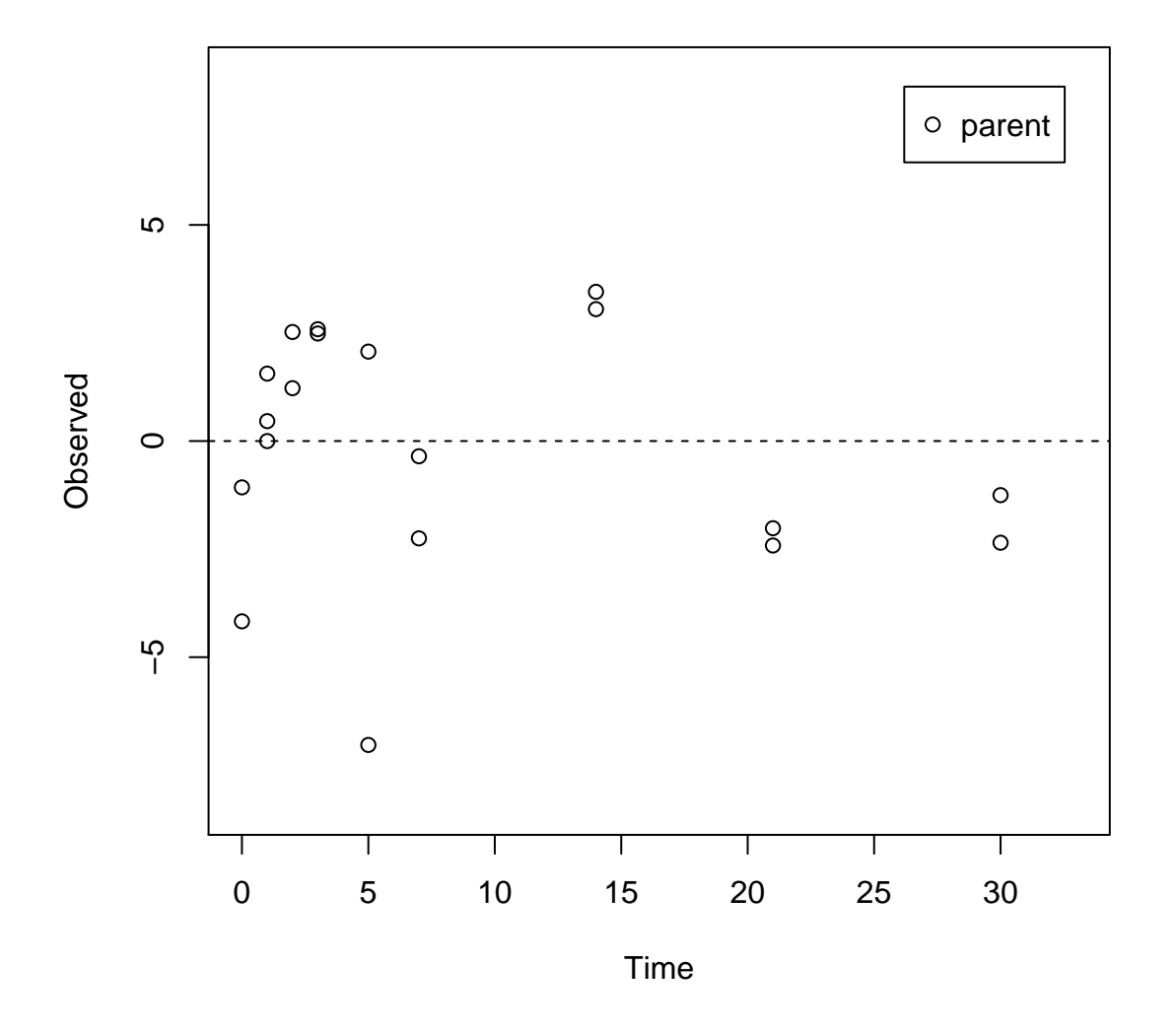

For comparison, the FOMC model is fitted as well, and the  $\chi^2$  error level is checked.

```
R> m.L1.FOMC <- mkinfit(FOMC, FOCUS_2006_L1_mkin, quiet=TRUE)
R > s.m.L1.FOMC < - summary(m.L1.FOMC)R> s.m.L1.FOMC$errmin
            err.min n.optim df
```

```
All data 0.03618911 3 6
parent  0.03618911  3 6
```
Due to the higher number of parameters, and the lower number of degrees of freedom of the fit, the  $\chi^2$  error level is actually higher for the FOMC model (3.6%) than for the SFO model (3.4%).

#### <span id="page-6-0"></span>1.2 Laboratory Data L2

The following code defines example dataset L2 from the FOCUS kinetics report, p. 287

```
R > FOCUS_2006_L2 = data frame(+ t = rep(c(0, 1, 3, 7, 14, 28), each = 2),+ parent = c(96.1, 91.8, 41.4, 38.7,
+ 19.3, 22.3, 4.6, 4.6,
+ 2.6, 1.2, 0.3, 0.6))
R> FOCUS_2006_L2_mkin <- mkin_wide_to_long(FOCUS_2006_L2)
```
Again, the SFO model is fitted and a summary is obtained.

```
R> m.L2.SFO <- mkinfit(SFO, FOCUS_2006_L2_mkin, quiet=TRUE)
R> summary(m.L2.SFO)
mkin version: 0.9.11
R version: 2.15.2
Date of fit: Mon Feb 18 00:33:32 2013
Date of summary: Mon Feb 18 00:33:32 2013
Equations:
[1] d_parent = - k_parent_sink * parent
Starting values for optimised parameters:
           initial type transformed
parent_0 100.0 state 100.000000
k_parent_sink 0.1 deparm -2.302585
Fixed parameter values:
None
Optimised, transformed parameters:
           Estimate Std. Error
parent_0 91.4656 3.807
k_parent_sink -0.4112 0.107
Backtransformed parameters:
            Estimate
parent_0 91.466
k_parent_sink 0.663
Residual standard error: 5.51 on 10 degrees of freedom
Chi2 error levels in percent:
       err.min n.optim df
All data 14.38 2 4
parent 14.38 2 4
```
Estimated disappearance times: DT50 DT90 parent 1.046 3.474 Estimated formation fractions: ff parent\_sink 1 Parameter correlation: parent\_0 k\_parent\_sink parent\_0 1.0000 0.4295 k\_parent\_sink 0.4295 1.0000 Data: time variable observed predicted residual 0 parent 96.1 91.4656079103 4.6344 0 parent 91.8 91.4656079103 0.3344 1 parent 41.4 47.1395280371 -5.7395 1 parent 38.7 47.1395280371 -8.4395 3 parent 19.3 12.5210295280 6.7790<br>3 parent 22.3 12.5210295280 9.7790<br>7 parent 4.6 0.8833842647 3.7166<br>7 parent 4.6 0.8833842647 3.7166 3 parent 22.3 12.5210295280 9.7790 7 parent 4.6 0.8833842647 3.7166 7 parent 4.6 0.8833842647 3.7166 14 parent 2.6 0.0085318162 2.5915 1.2 0.0085318162 1.1915 28 parent 0.3 0.0000007958 0.3000 28 parent 0.6 0.0000007958 0.6000

The  $\chi^2$  error level of 14% suggests that the model does not fit very well. This is also obvious from the plots of the fit and the residuals.

R> plot(m.L2.SFO)

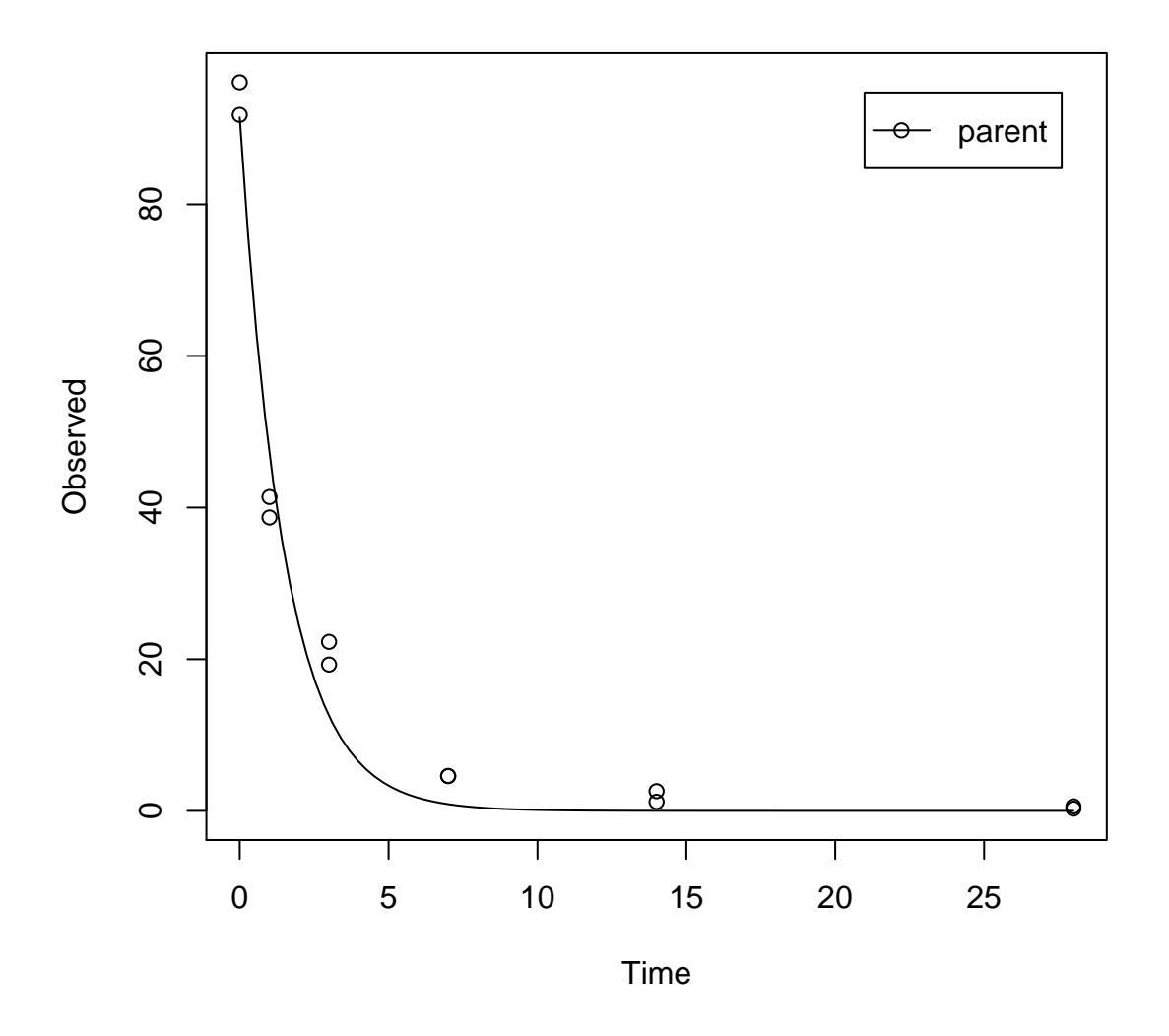

In the FOCUS kinetics report, it is stated that there is no apparent systematic error observed from the residual plot up to the measured DT90 (approximately at day 5), and there is an underestimation beyond that point.

R> mkinresplot(m.L2.SFO, ylab = "Observed", xlab = "Time")

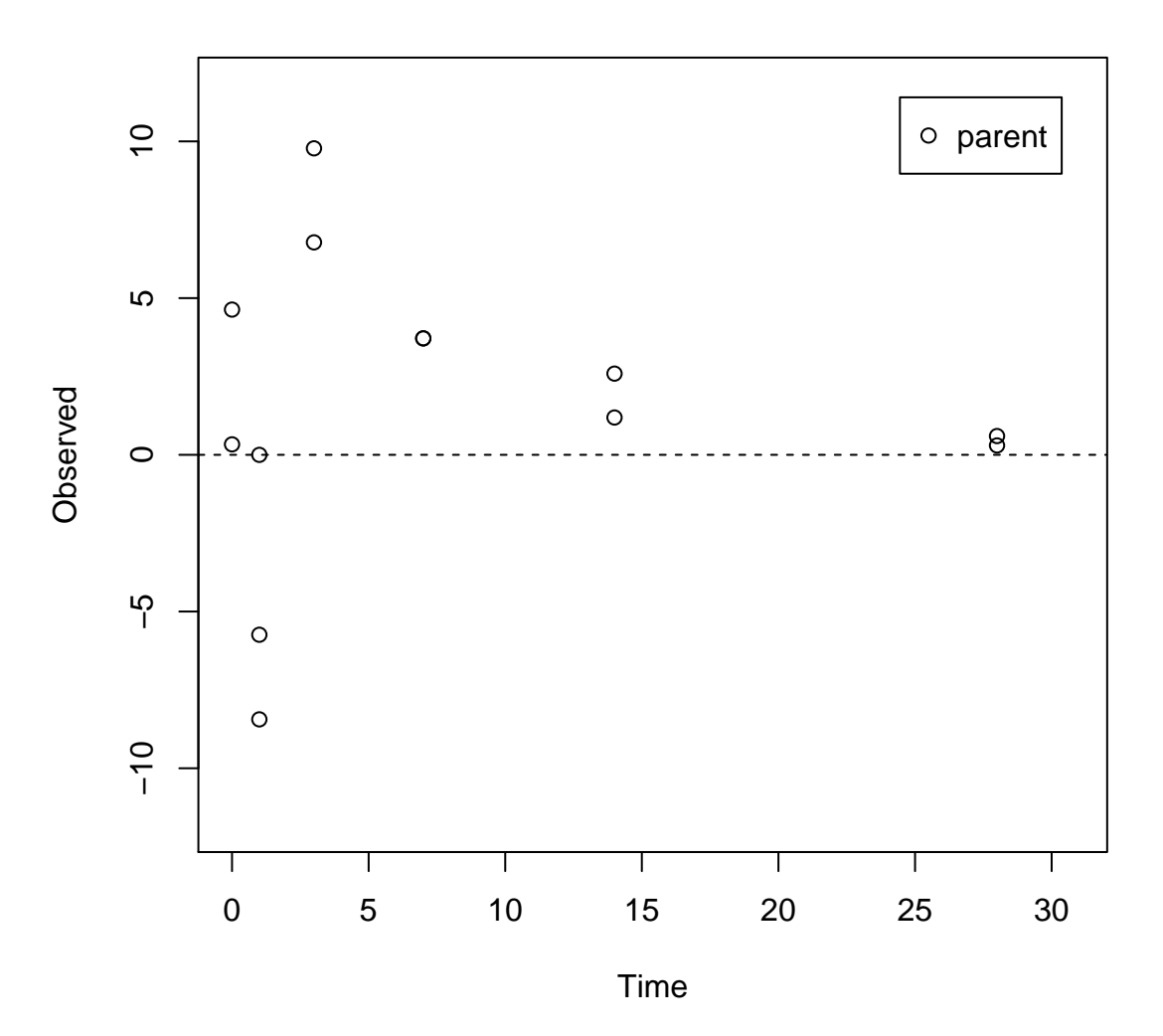

### Residuals of mkin fit

We may add that it is difficult to judge the random nature of the residuals just from the three samplings at days 0, 1 and 3. Also, it is not clear why a consistent underestimation after the approximate DT90 should be irrelevant.

For comparison, the FOMC model is fitted as well, and the  $\chi^2$  error level is checked.

```
R> m.L2.FOMC <- mkinfit(FOMC, FOCUS_2006_L2_mkin, quiet=TRUE)
R> plot(m.L2.FOMC)
R> s.m.L2.FOMC <- summary(m.L2.FOMC)
R> s.m.L2.FOMC$errmin
```
err.min n.optim df All data 0.06204245 3 3 parent 0.06204245 3 3

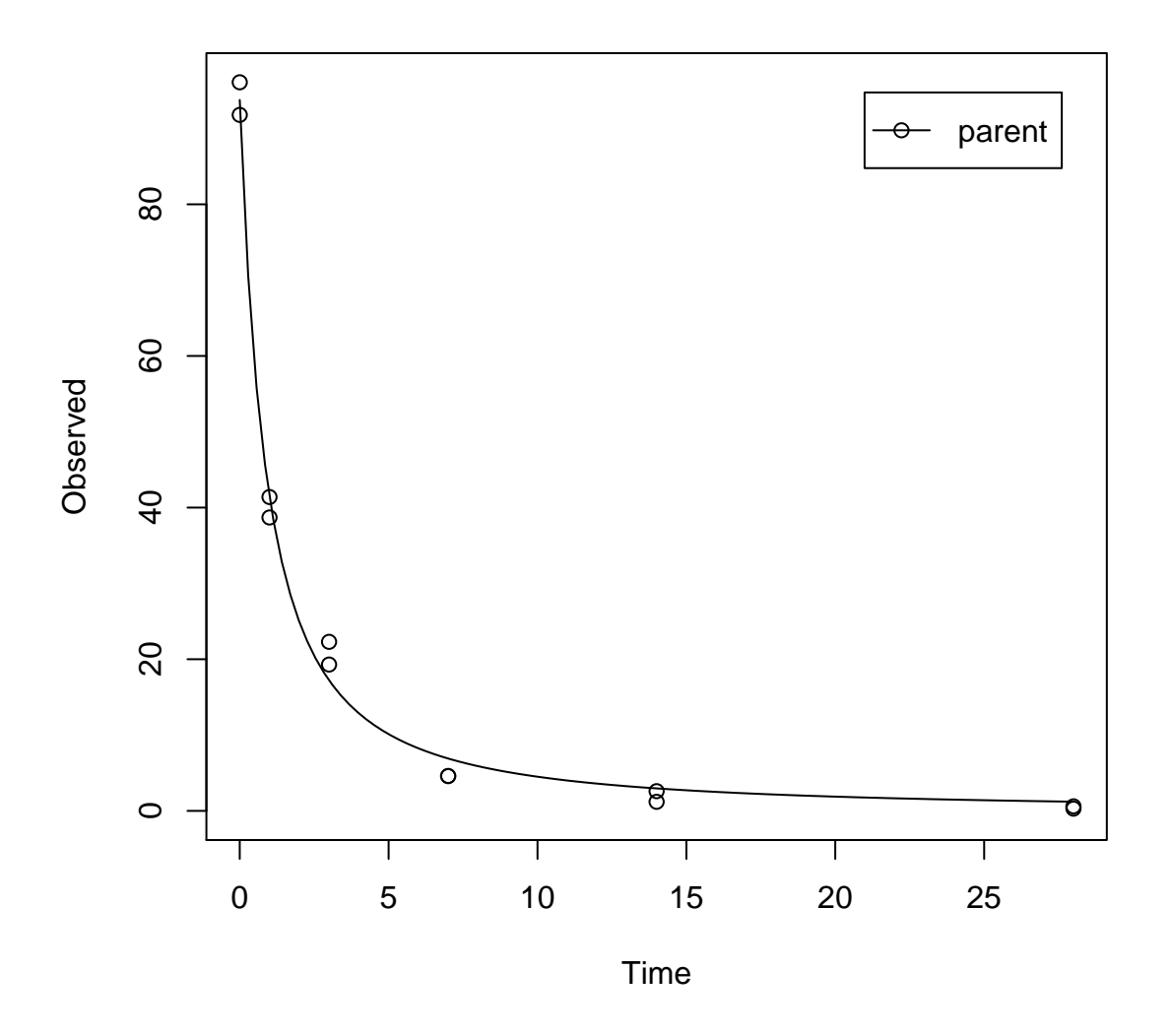

The error level at which the  $\chi^2$  test passes is much lower in this case. Therefore, the FOMC model provides a better description of the data, as less experimental error has to be assumed in order to explain the data.

Fitting the four parameter DFOP model does not further reduce the  $\chi^2$  error level.

R> m.L2.DFOP <- mkinfit(DFOP, FOCUS\_2006\_L2\_mkin, quiet=TRUE) R> plot(m.L2.DFOP)

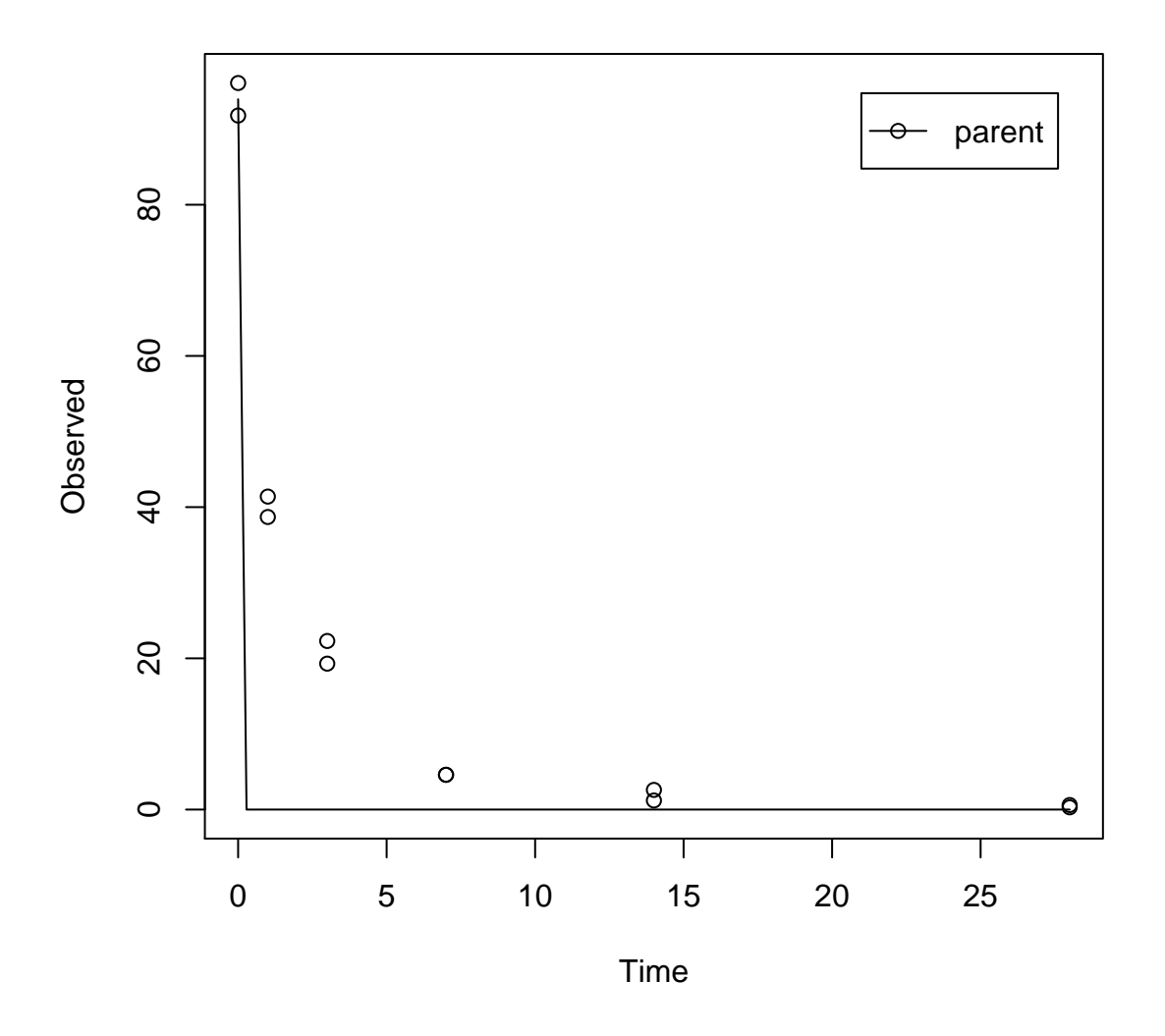

Here, the default starting parameters for the DFOP model obviously do not lead to a reasonable solution. Therefore the fit is repeated with different starting parameters.

```
R> m.L2.DFOP <- mkinfit(DFOP, FOCUS_2006_L2_mkin,
+ parms.ini = c(k1 = 1, k2 = 0.01, g = 0.8),
+ quiet=TRUE)
R> plot(m.L2.DFOP)
R> summary(m.L2.DFOP)
mkin version: 0.9.11
R version: 2.15.2
Date of fit: Mon Feb 18 00:33:33 2013
Date of summary: Mon Feb 18 00:33:33 2013
```
Equations: [1] d\_parent = - ((k1 \* g \* exp(-k1 \* time) + k2 \* (1 - g) \* exp(-k2 \* time)) / (g \* exp Starting values for optimised parameters: initial type transformed parent\_0 1e+02 state 100.0000000 k1 1e+00 deparm 0.0000000 k2 1e-02 deparm -4.6051702 g 8e-01 deparm 0.9802581 Fixed parameter values: None Optimised, transformed parameters: Estimate Std. Error parent\_0 93.9500 NA k1 4.9589 NA k2 -1.0880 NA q  $-0.2821$  NA Backtransformed parameters: Estimate parent\_0 93.950 k1 142.434 k2 0.337 g 0.402 Residual standard error: 1.732 on 8 degrees of freedom Chi2 error levels in percent: err.min n.optim df All data 2.529 4 2 parent 2.529 4 2 Estimated disappearance times: DT50 DT90 parent NA NA Estimated formation fractions: [1] ff <0 Zeilen> (oder row.names mit Länge 0) Data: time variable observed predicted residual 0 parent 96.1 93.950000 2.1500 0 parent 91.8 93.950000 -2.1500 1 parent 41.4 40.143423 1.2566 1 parent 38.7 40.143423 -1.4434

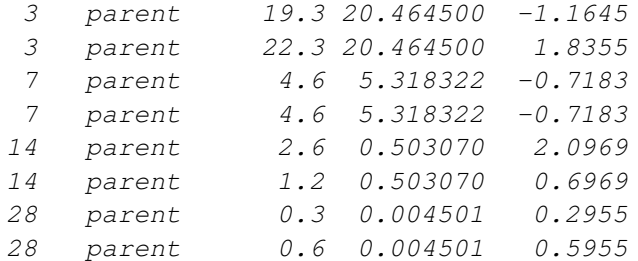

## R> s.m.L2.DFOP <- summary(m.L2.DFOP) R> s.m.L2.DFOP\$errmin

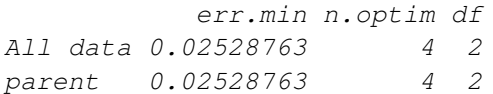

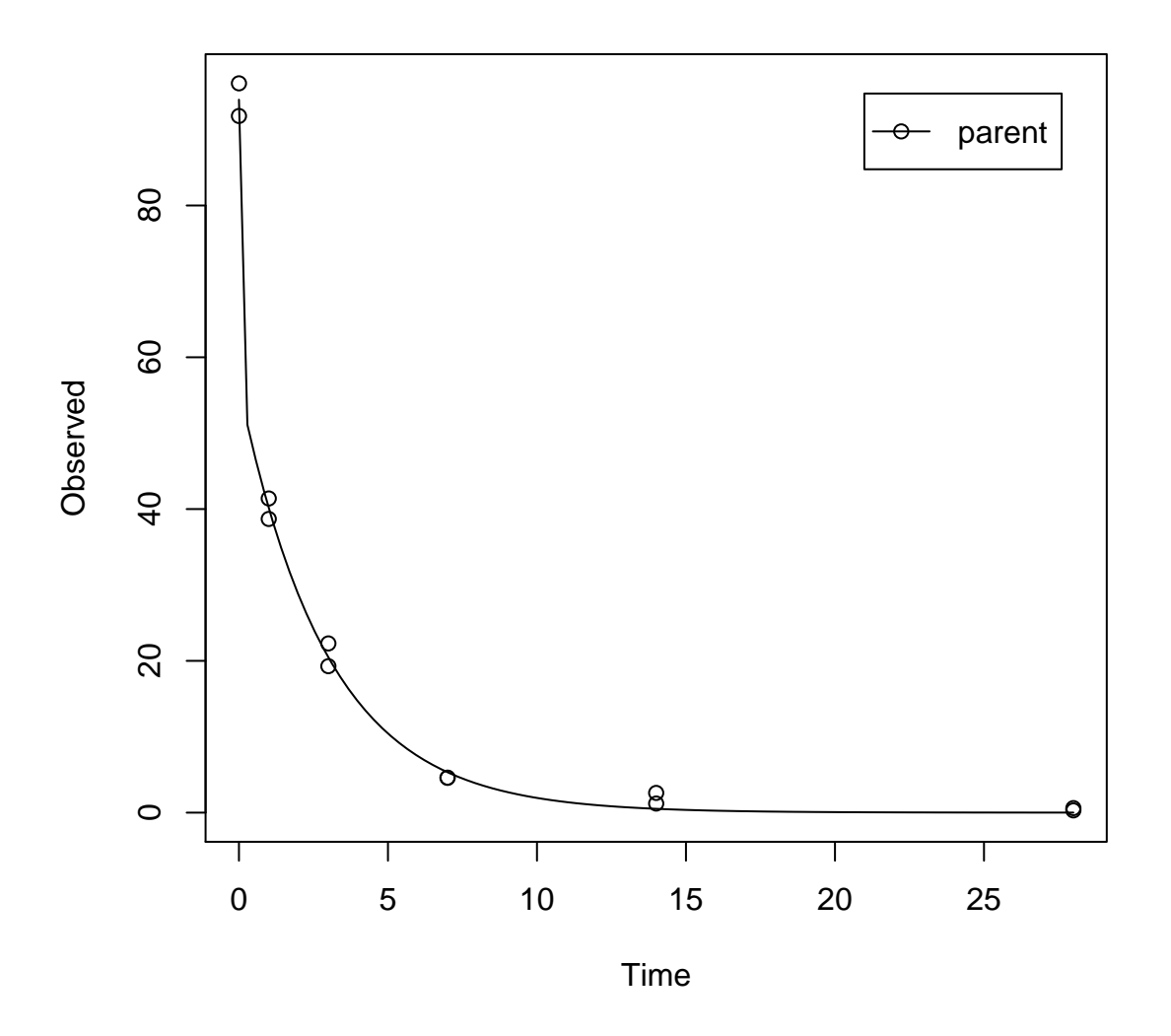

Therefore, the FOMC model is clearly the best-fit model based on the  $\chi^2$  error level criterion.

#### <span id="page-14-0"></span>1.3 Laboratory Data L3

The following code defines example dataset L3 from the FOCUS kinetics report, p. 290

```
R > FOCUS_2006_L3 = data.frame(t = c(0, 3, 7, 14, 30, 60, 91, 120),
+ parent = c(97.8, 60, 51, 43, 35, 22, 15, 12))
R> FOCUS_2006_L3_mkin <- mkin_wide_to_long(FOCUS_2006_L3)
```
SFO model, summary and plot:

R> m.L3.SFO <- mkinfit(SFO, FOCUS\_2006\_L3\_mkin, quiet=TRUE) R> summary(m.L3.SFO) mkin version: 0.9.11 R version: 2.15.2 Date of fit: Mon Feb 18 00:33:34 2013 Date of summary: Mon Feb 18 00:33:34 2013 Equations: [1]  $d$  parent = -  $k$  parent sink  $*$  parent Starting values for optimised parameters: initial type transformed parent\_0 100.0 state 100.000000 k\_parent\_sink 0.1 deparm -2.302585 Fixed parameter values: None Optimised, transformed parameters: Estimate Std. Error parent 0 74.873 8.458 k\_parent\_sink -3.678 0.326 Backtransformed parameters: Estimate parent\_0 74.873 k\_parent\_sink 0.025 Residual standard error: 12.91 on 6 degrees of freedom Chi2 error levels in percent: err.min n.optim df All data 21.24 2 6 parent 21.24 2 6 Estimated disappearance times: DT50 DT90 parent 27.43 91.12 Estimated formation fractions:  $ff$ parent\_sink 1 Parameter correlation: parent\_0 k\_parent\_sink parent\_0 1.0000 0.5484

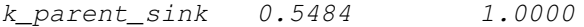

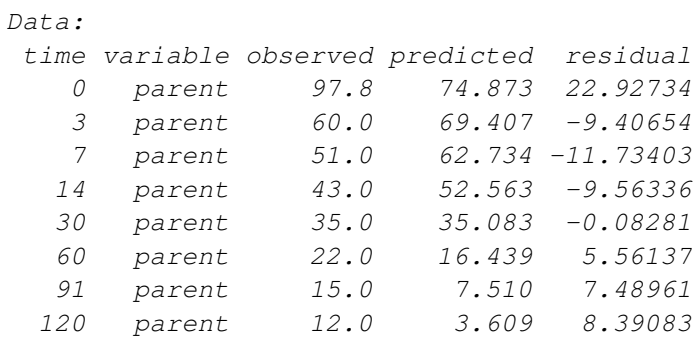

R> plot(m.L3.SFO)

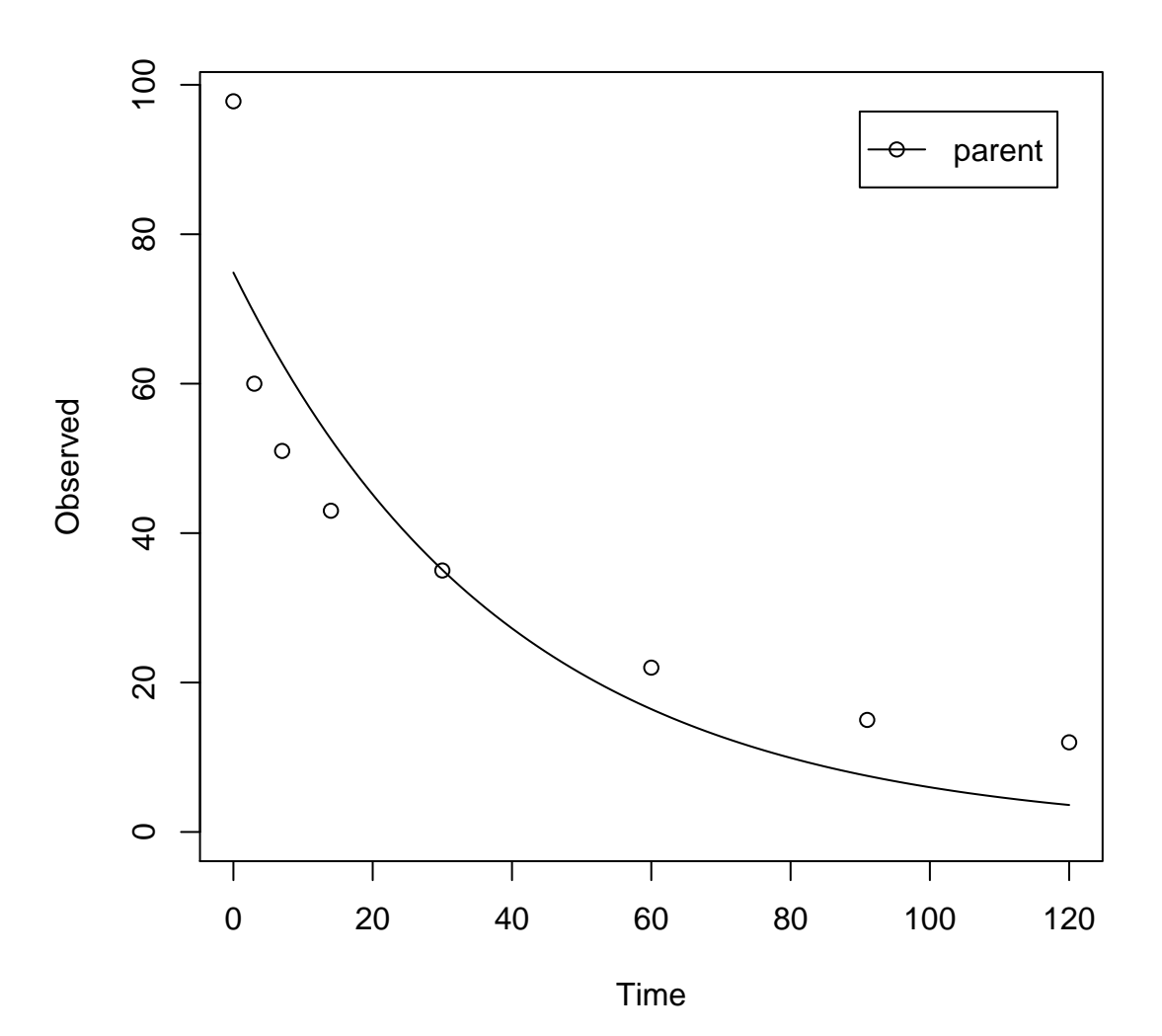

The  $\chi^2$  error level of 22% as well as the plot suggest that the model does not fit very well.

The FOMC model performs better:

```
R> m.L3.FOMC <- mkinfit(FOMC, FOCUS_2006_L3_mkin, quiet=TRUE)
R> plot(m.L3.FOMC)
R> s.m.L3.FOMC <- summary(m.L3.FOMC)
R> s.m.L3.FOMC$errmin
           err.min n.optim df
```
All data 0.07321867 3 5 parent 0.07321867 3 5

R> endpoints(m.L3.FOMC)

\$distimes DT50 DT90 parent 7.729478 431.2428

 $\xi f$ logical(0)

\$SFORB logical(0)

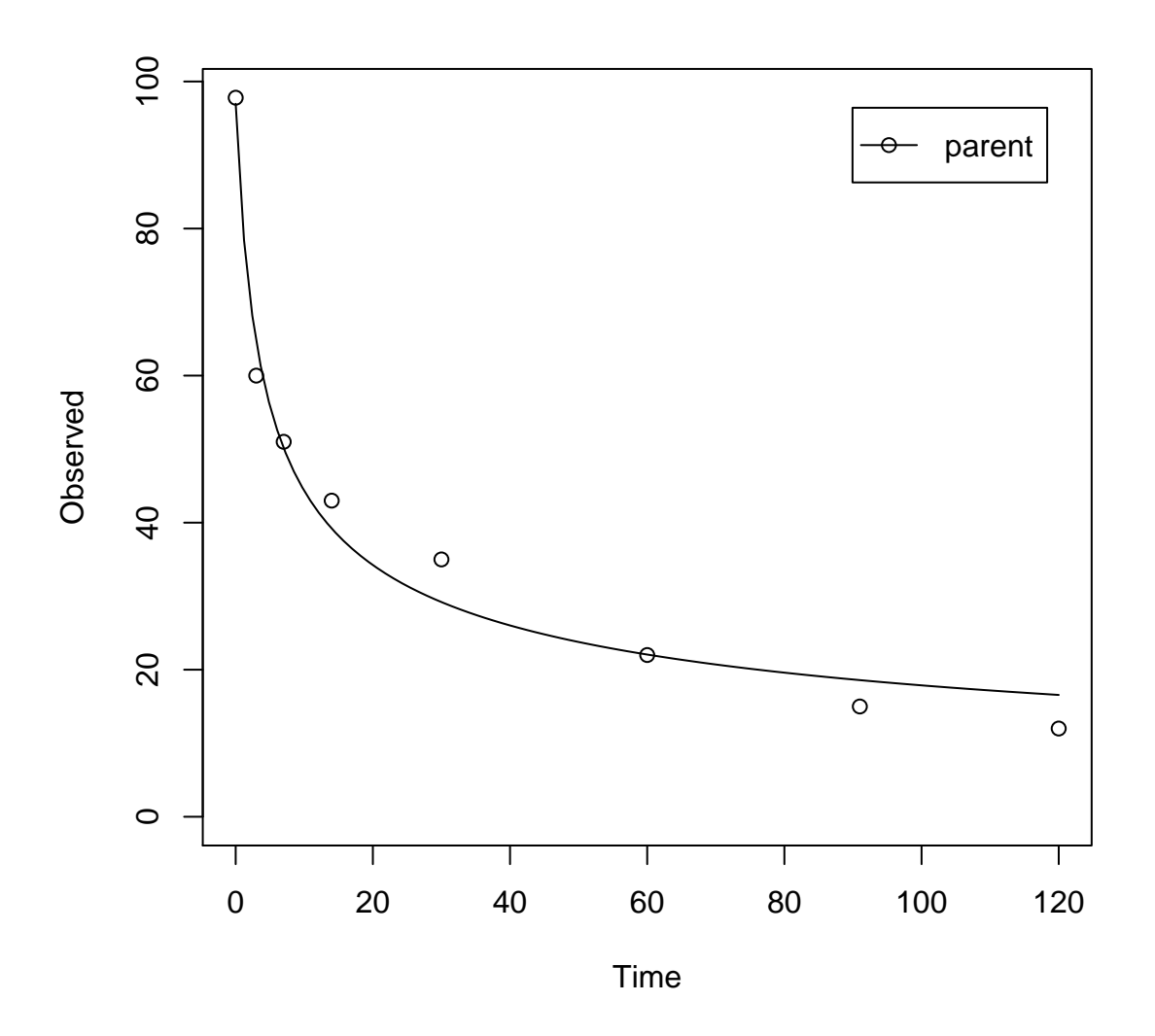

The error level at which the  $\chi^2$  test passes is 7% in this case.

Fitting the four parameter DFOP model further reduces the  $\chi^2$  error level considerably:

```
R> m.L3.DFOP <- mkinfit(DFOP, FOCUS_2006_L3_mkin, quiet=TRUE)
R> plot(m.L3.DFOP)
R> s.m.L3.DFOP <- summary(m.L3.DFOP)
R> s.m.L3.DFOP$errmin
            err.min n.optim df
```
All data 0.02223992 4 4 parent 0.02223992 4 4

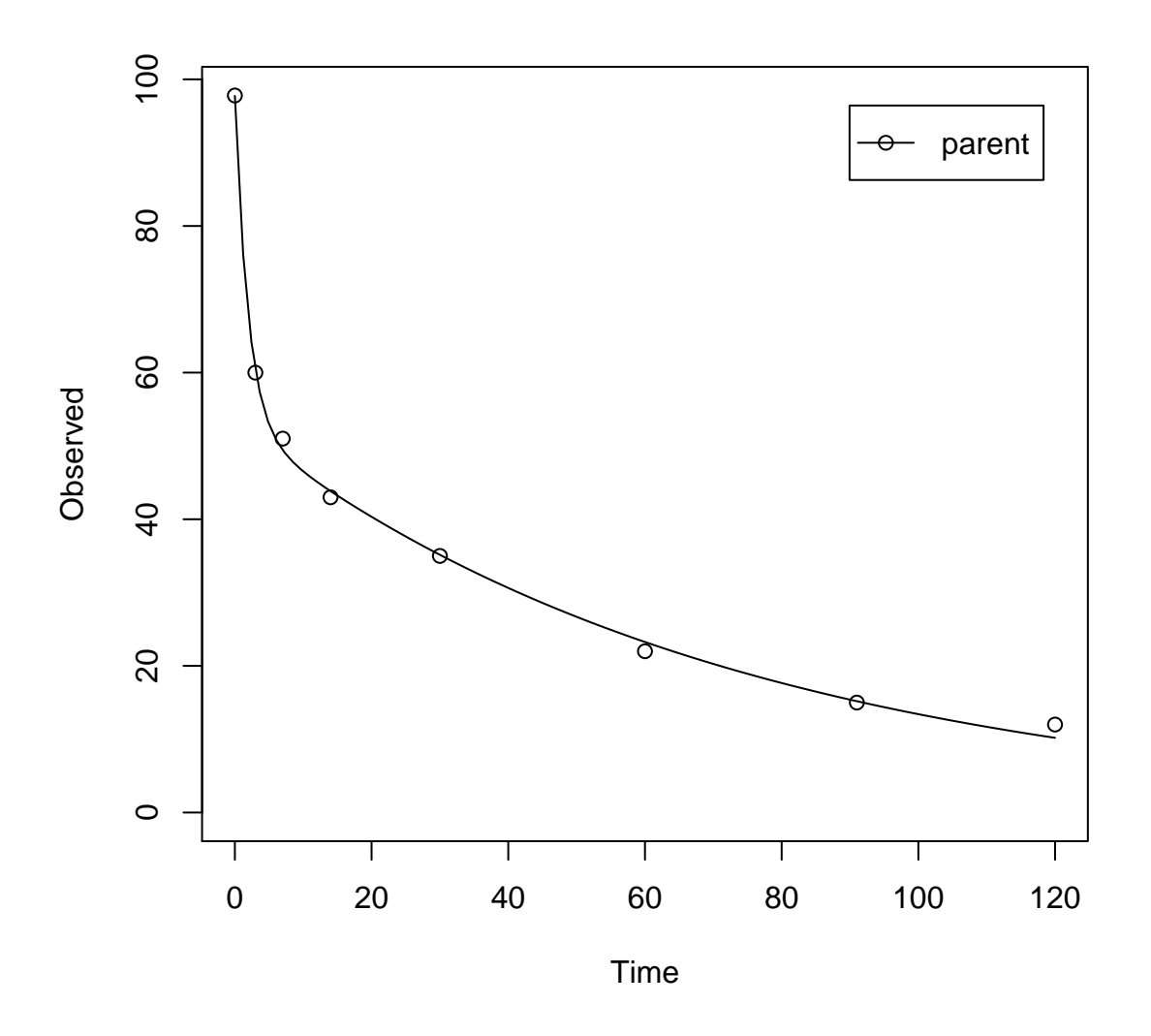

Therefore, the DFOP model is the best-fit model based on the  $\chi^2$  error level criterion for laboratory data L3.

#### <span id="page-19-0"></span>1.4 Laboratory Data L4

The following code defines example dataset L4 from the FOCUS kinetics report, p. 293

```
R > FOCUS_2006_L4 = data.frame(t = c(0, 3, 7, 14, 30, 60, 91, 120),
+ parent = c(96.6, 96.3, 94.3, 88.8, 74.9, 59.9, 53.5, 49.0))
R> FOCUS_2006_L4_mkin <- mkin_wide_to_long(FOCUS_2006_L4)
```
SFO model, summary and plot:

R> m.L4.SFO <- mkinfit(SFO, FOCUS\_2006\_L4\_mkin, quiet=TRUE) R> summary(m.L4.SFO) mkin version: 0.9.11 R version: 2.15.2 Date of fit: Mon Feb 18 00:33:34 2013 Date of summary: Mon Feb 18 00:33:34 2013 Equations: [1]  $d$  parent = -  $k$  parent sink  $*$  parent Starting values for optimised parameters: initial type transformed parent\_0 100.0 state 100.000000 k\_parent\_sink 0.1 deparm -2.302585 Fixed parameter values: None Optimised, transformed parameters: Estimate Std. Error parent 0 96.44 1.949 k\_parent\_sink -5.03 0.080 Backtransformed parameters: Estimate parent\_0 96.442 k\_parent\_sink 0.007 Residual standard error: 3.651 on 6 degrees of freedom Chi2 error levels in percent: err.min n.optim df All data 3.288 2 6 parent 3.288 2 6 Estimated disappearance times: DT50 DT90 parent 106 352 Estimated formation fractions: ff parent\_sink 1 Parameter correlation: parent\_0 k\_parent\_sink parent\_0 1.0000 0.5865

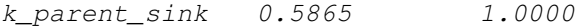

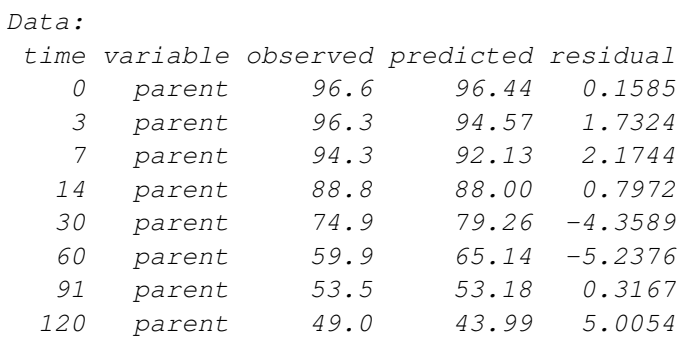

R> plot(m.L4.SFO)

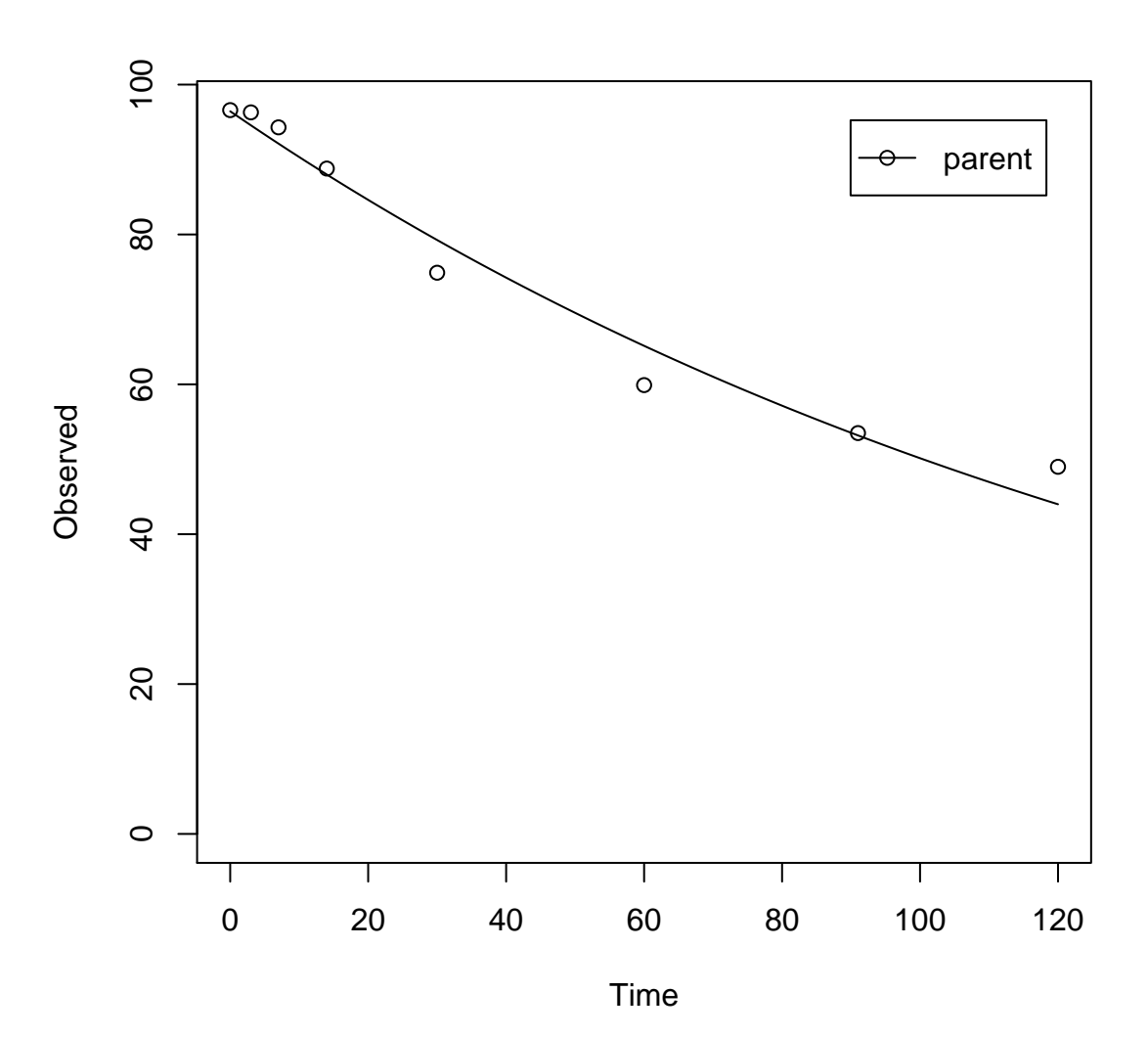

The  $\chi^2$  error level of 3.3% as well as the plot suggest that the model fits very well.

The FOMC model for comparison

```
R> m.L4.FOMC <- mkinfit(FOMC, FOCUS_2006_L4_mkin, quiet=TRUE)
R> plot(m.L4.FOMC)
R> s.m.L4.FOMC <- summary(m.L4.FOMC)
R> s.m.L4.FOMC$errmin
```
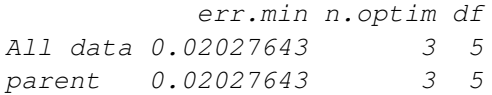

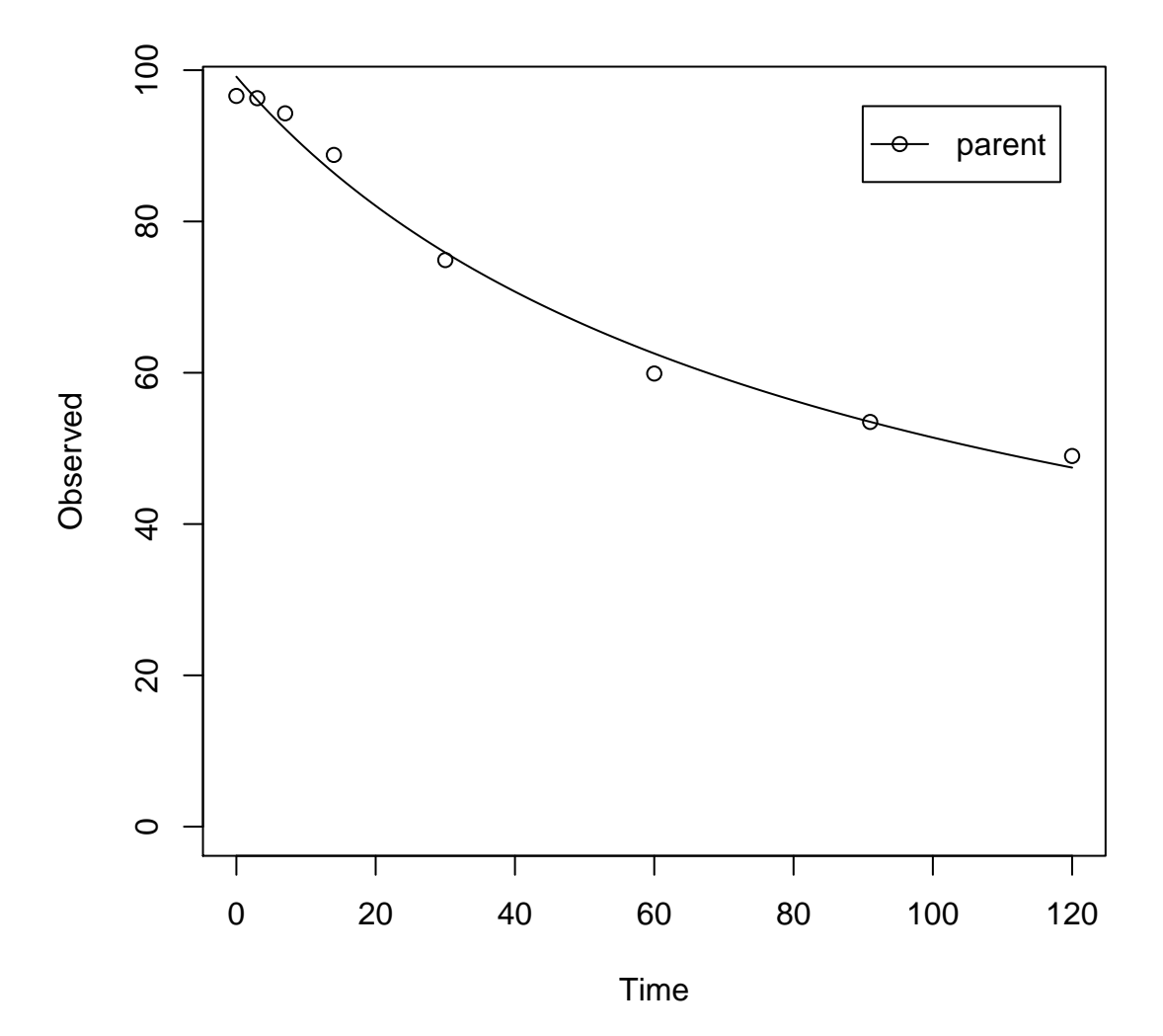

The error level at which the  $\chi^2$  test passes is slightly lower for the FOMC model. However, the difference appears negligible.

# References

- <span id="page-23-1"></span>FOCUS Work Group on Degradation Kinetics. Guidance Document on Estimating Persistence and Degradation Kinetics from Environmental Fate Studies on Pesticides in EU Registration. Report of the FOCUS Work Group on Degradation Kinetics, 2006. URL <http://focus.jrc.ec.europa.eu/dk>. EC Document Reference Sanco/10058/2005 version 2.0.
- <span id="page-23-2"></span>FOCUS Work Group on Degradation Kinetics. Generic guidance for estimating persistence and degradation kinetics from environmental fate studies on pesticides in EU registration, 1.0 edition, November 2011. URL <http://focus.jrc.ec.europa.eu/dk>.
- <span id="page-23-0"></span>Johannes Ranke. kinfit: Routines for fitting simple kinetic models to chemical degradation data, 2012. URL <http://CRAN.R-project.org>.